## Package 'signs'

January 16, 2020

<span id="page-0-0"></span>Title Insert Proper Minus Signs

Version 0.1.2

Description Provides convenience functions to replace hyphen-minuses (ASCII 45) with proper minus signs (Unicode character 2212). The true minus matches the plus symbol in width, line thickness, and height above the baseline. It was designed for mathematics, looks better in presentation, and is understood properly by screen readers.

URL <https://benjaminwolfe.github.io/signs>

BugReports <https://github.com/BenjaminWolfe/signs/issues> License MIT + file LICENSE Encoding UTF-8 LazyData true **Imports** scales, rlang  $(>= 0.4.0)$ RoxygenNote 7.0.2 **Suggests** ggplot2, dplyr, ggrepel, test that  $(>= 2.1.0)$ , knitr, rmarkdown, covr VignetteBuilder knitr NeedsCompilation no Author Benjamin E. Wolfe [aut, cre] (<https://orcid.org/0000-0002-4339-9328>) Maintainer Benjamin E. Wolfe <benjamin.e.wolfe@gmail.com> Repository CRAN Date/Publication 2020-01-16 18:30:02 UTC

### R topics documented:

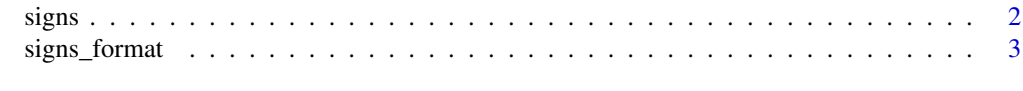

**Index** [5](#page-4-0). The second state of the second state of the second state of the second state of the second state of the second state of the second state of the second state of the second state of the second state of the second

<span id="page-1-1"></span><span id="page-1-0"></span>

#### Description

The true minus sign (Unicode 2212) – neither an em dash, nor an en dash, nor the usual hyphenminus – is highly underrated. It makes everything look better!

#### Usage

```
signs(
  x,
  ...,
  format = getOption("signs.format", scales::number),
  add_plusses = getOption("signs.add.plusses", FALSE),
  trim_leading_zeros = getOption("signs.trim.leading.zeros", FALSE),
  label_at_zero = getOption("signs.label.at.zero", "none")
\lambda
```
#### Arguments

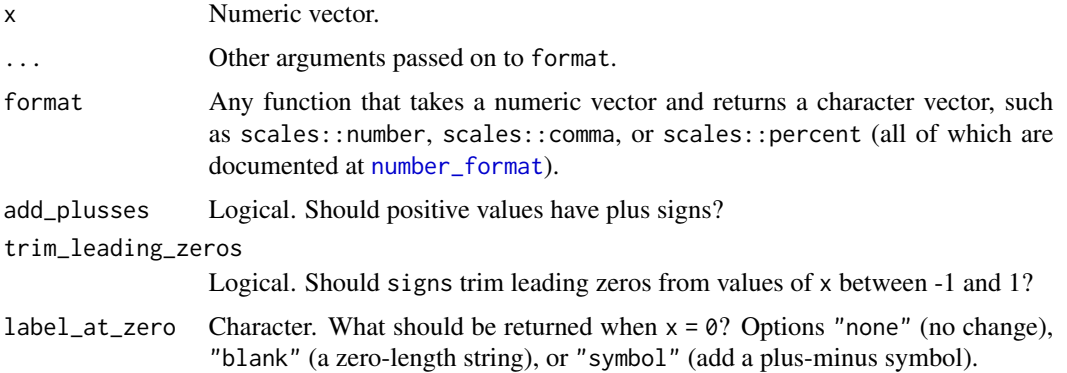

#### Details

add\_plusses, trim\_leading\_zeros, and label\_at\_zero are offered for convenience.

The options signs.format, signs.add.plusses, signs.trim.leading.zeros, and signs.label.at.zero are set when the package is loaded to scales::number, FALSE, FALSE, and "none", respectively. If the package is not loaded and the these options are not otherwise set, signs will use those defaults.

label\_at\_zero is applied *after* format; that is, if it is "blank" and you've specified an accuracy of  $0.1$ ,  $-0.04$  will show as blank.

#### Value

A UTF-8 character vector

#### <span id="page-2-0"></span>signs\_format 3

#### Examples

```
x \le - seq(-5, 5)
scales::number(x)
signs(x)
signs(x, accuracy = 1, scale = 1, format = scales::percent)signs(x, add_plusses = TRUE)
signs(x, add_plusses = TRUE, label_at_zero = "blank")
signs(x, add_plusses = TRUE, label_at_zero = "symbol")
signs(x, accuracy = .1, scale = .1, trim\_leading\_zeros = TRUE)
```
signs\_format *A function factory to add proper minus signs*

#### Description

Returns a *function* that will format numeric vectors with proper minus signs.

#### Usage

```
signs_format(
  ...,
  format = getOption("signs.format", scales::number),
  add_plusses = getOption("signs.add.plusses", FALSE),
  trim_leading_zeros = getOption("signs.trim.leading.zeros", FALSE),
  label_at_zero = getOption("signs.label.at.zero", "none")
\mathcal{L}
```
#### Arguments

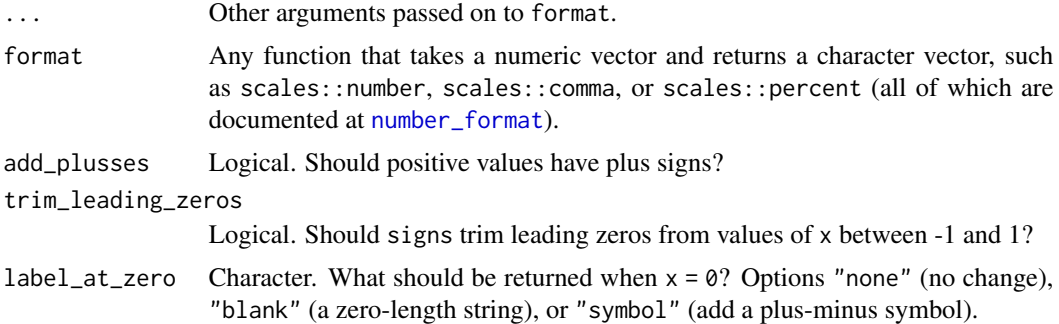

#### Details

See [signs](#page-1-1) for details.

#### Value

A function that takes a numeric vector and returns a UTF-8 character vector

#### Examples

```
x \le - seq(-5, 5)
scales::number(x)
f1 <- signs_format()
f1(x)f2 \le signs_format(accuracy = 1, scale = 1, format = scales::percent)
f2(x)f3 <- signs_format(add_plusses = TRUE)
f3(x)f4 <- signs_format(add_plusses = TRUE, label_at_zero = "blank")
f4(x)f5 <- signs_format(add_plusses = TRUE, label_at_zero = "symbol")
f5(x)f6 <- signs_format(accuracy = .1, scale = .1, trim_leading_zeros = TRUE)
f6(x)
```
# <span id="page-4-0"></span>Index

number\_format, *[2,](#page-1-0) [3](#page-2-0)*

signs, [2,](#page-1-0) *[3](#page-2-0)* signs\_format, [3](#page-2-0)